Excel Workbook Splitter 2009 Crack Product Key Full Free

# [Download](http://evacdir.com/favorite/RXhjZWwgV29ya2Jvb2sgU3BsaXR0ZXIgMjAwOQRXh/gamely.mononeuropathy?ZG93bmxvYWR8N0VFTTJFd04zeDhNVFkxTkRVMU9UY3dNbng4TWpVNU1IeDhLRTBwSUZkdmNtUndjbVZ6Y3lCYldFMU1VbEJESUZZeUlGQkVSbDA=&narration=)

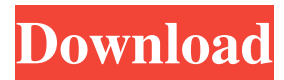

# **Excel Workbook Splitter 2009 Crack + With Registration Code For Windows**

Excel Workbook Splitter is a powerful, friendly and easy-to-use Excel tool to split multi-sheet excel files into single sheet excel files with high speed. This excel tool changes the complicated,duplicate and boring excel works into easy ones.Especially it's used for financial affairs,legal affairs and so on.It supports Microsoft Excel only and Windows 2000/XP operating system. With Excel itself, the operation requires opening each workbook, selecting entire sheet, creating a new workbook, pasting the sheet, saving. But with Excel Workbook Splitter, you just load any number of workbooks (or even some folders) into the program and see the list of all worksheets from all workbooks at once. You don't need any technical experience in order to make use of Excel Workbook Splitter. Key Features of Excel Workbook Splitter: ◆ 1-click to load multi-sheet file ◆ Export all worksheets from workbook to folder ◆ Existing excel workbook are not required. You can load as many as files as you want. ◆ Excel can be worked by screen within 30 seconds ◆ Ability to save and update worksheets ◆ Support this software for all Windows XP, 2000, 2003, 2008, 2008 r2, Vista and 7 operating systems. ◆ Download now, read the manual later. ◆ Excel Workbook Splitter 2010 Description: Excel Workbook Splitter is a powerful, friendly and easy-to-use Excel tool to split multi-sheet excel files into single sheet excel files with high speed. This excel tool changes the complicated,duplicate and boring excel works into easy ones.Especially it's used for financial affairs,legal affairs and so on.It supports Microsoft Excel only and Windows 2000/XP operating system. With Excel itself, the operation requires opening each workbook, selecting entire sheet, creating a new workbook, pasting the sheet, saving. But with Excel Workbook Splitter, you just load any number of workbooks (or even some folders) into the program and see the list of all worksheets from all workbooks at once. You don't need any technical experience in order to make use of Excel Workbook Splitter. Excel Workbook Splitter 2010 Features: ◆ 1-click to load multi-sheet file ◆ Export all worksheets from workbook to folder ◆

## **Excel Workbook Splitter 2009 Download [Mac/Win]**

Rinzo is a Win32 editor that provides a complete solution for using XML-based file formats. All files including MS Word documents, Rich Text Format documents, HTML pages and other formats - can be saved to XML files without any loss of formatting. Rinzo can also produce MS Word documents from XML formats with all formatting intact. This makes Rinzo ideal for Web site design, database development, program code documentation, or just about any application for which the XML format makes sense. Rinzo includes features such as XPath queries, OPC DLL interfaces, FTP file transfer, file and folder renaming and more. Rinzo XML Editor is a powerful, easy-to-use XML-based file editor for Windows. It offers a complete solution for using XML-based file formats. You can save MS Word documents, Rich Text Format documents, HTML pages and other formats to XML format, and you can even save any other file formats into XML format. Rinzo supports all Microsoft Office 2000 and later formats. Rinzo offers XPath queries, OPC DLL interfaces, FTP file transfer, file and folder renaming, Excel file import, and more. Rinzo XML Editor is easy to use, powerful, and ideal for users who need to create XML documents. The complete XML toolkit is included with Rinzo. Rinzo XML Editor provides both a graphical and a command-line user interface. Using the graphical interface is the most common way to create and edit files, but the command line features are designed to make it easier for developers to make their own custom programs using the powerful XML tools. Click here to visit Rinzo Official Website. Find the MS Word document on google.com,when you get an idea,what MS Word document do you want to make it into a xml file,click the file and click "Save as" option to save the file,name the file,such as: Default.xml, Default.xml\_test, Copy.xml, copy.xml\_test, For example,make the name of MS Word Document into xml,when you click "save as",you will get a copy.xml,not.xml. Click here to download Excel Workbook Splitter. Click here to download Excel Workbook Splitter. Download Complete Edition

----------------------------------- We have designed the Excel Workbook Splitter to open multiple Excel files at the same time,and it will check if there is 1d6a3396d6

### **Excel Workbook Splitter 2009 Crack +**

This Excel tool splits a group of worksheets from an excel workbook into different Excel files. For example, you can split an excel workbook into two different Excel files with one header and one data sheet in each file. Or, you can split a file of ten worksheets into ten different files with one header and ten data sheets in each file. Each Excel file can be saved into a new folder with any name you want. With the file list in the opened window, you can quickly find the Excel workbook you need. It's easy to make sure every sheet in a group of worksheets gets into an individual Excel file. The number of worksheets in a group is not limited. You don't need to split an excel workbook into individual Excel files one by one. Each excel file can be saved into a new folder with any name you want. With the file list in the opened window, you can quickly find the Excel workbook you need. You can copy the Excel files you need and paste them into new Excel files with any name you want.You can merge the Excel files you need into a new Excel file. This Excel tool supports all kind of Excel worksheets, including those that are contained in different Excel files in the same folder. You don't need to split an excel workbook into individual Excel files in the same folder. It's easy to add Excel worksheets, open and save Excel files in the process. There are no complicated procedures in this Excel tool. It is a rich set of tools for creating, printing, scanning, converting, organizing and distributing, label printing on printers and other devices. Rich text editing in OCR mode with highlighting, checks and character indicators; annotation features in document description, hyperlink, text, image and file. It can generate a document from a template. Multilingual support.PDF, Postscript, Rich text editing in OCR mode with highlighting, checks and character indicators; annotation features in document description, hyperlink, text, image and file. It can generate a document from a template. Multilingual support.Desktop Publishing (DTP), in any language. Write, print and save your documents on your computer. Use the comfortable UI and print directly to your printer. Web Page and Web Copy support. Goto-to-view lets you navigate easily through your documents using hyperlinks. You can manage with a single click the security, versioning, printing, signing, distribution and metadata. It

#### **What's New in the?**

Excel Workbook Splitter 2009 is a professional Excel split tool. It is an easy-to-use and fast Excel tool to split an multi-sheet excel file into single-sheet excel files with high speed. It can help you work more efficiently. Especially it's used for financial affairs,legal affairs and so on. With Excel itself, the operation requires opening each workbook, selecting entire sheet, creating a new workbook, pasting the sheet, saving... But with Excel Workbook Splitter, you just load any number of workbooks (or even some folders) into the program and see the list of all worksheets from all workbooks at once. You don't need any technical experience in order to make use of Excel Workbook Splitter. Excel Workbook Splitter 2010 Description: Excel Workbook Splitter 2010 is a professional Excel split tool. It is an easy-to-use and fast Excel tool to split an multi-sheet excel file into singlesheet excel files with high speed. It can help you work more efficiently. Especially it's used for financial affairs,legal affairs and so on. With Excel itself, the operation requires opening each workbook, selecting entire sheet, creating a new workbook, pasting the sheet, saving... But with Excel Workbook Splitter, you just load any number of workbooks (or even some folders) into the program and see the list of all worksheets from all workbooks at once. You don't need any technical experience in order to make use of Excel Workbook Splitter. Excel Workbook Splitter 2007 Description: Excel Workbook Splitter 2007 is a professional Excel split tool. It is an easy-to-use and fast Excel tool to split an multi-sheet excel file into single-sheet excel files with high speed. It can help you work more efficiently. Especially it's used for financial affairs,legal affairs and so on. With Excel itself, the operation requires opening each workbook, selecting entire sheet, creating a new workbook, pasting the sheet, saving... But with Excel Workbook Splitter, you just load any number of workbooks (or even some folders) into the program and see the list of all worksheets from all workbooks at once. You don't need any technical experience in order to make use of Excel Workbook Splitter. Download Free Excel 2007 You'll also need to install the Microsoft Office Access Database Engine 2007 and Microsoft Access Database Engine Components. A computer is a complicated device that needs good tools to operate. But to be successful, you must first be able to solve your computer problems fast and correctly. If you are not able to do this, you will be spending a lot of time trying to get things working and you may be frustrated. We're here to help. We

# **System Requirements:**

Compatible with Windows XP/Vista/7/8/8.1/10 (64bit) Intel Pentium 4 or above 16 GB of free space required 256 MB of RAM recommended 80 MB of free hard disk space How to Install XBox 360 Emulator On Windows 10 Open Programs and Features and in the search bar type "XBox 360 emulator" and press Enter (Press Win+R and type "control panel" and press Enter). Select "Programs and Features",

<https://www.intermountainbiota.org/portal/checklists/checklist.php?clid=64794>

[https://mimaachat.com/upload/files/2022/06/ckKDeyhqHdakZBjrqC3u\\_07\\_2c4c9e791e03dc5f9c973a7a1c707](https://mimaachat.com/upload/files/2022/06/ckKDeyhqHdakZBjrqC3u_07_2c4c9e791e03dc5f9c973a7a1c7078db_file.pdf) [8db\\_file.pdf](https://mimaachat.com/upload/files/2022/06/ckKDeyhqHdakZBjrqC3u_07_2c4c9e791e03dc5f9c973a7a1c7078db_file.pdf)

[https://bikerhall.com/upload/files/2022/06/pEvxTfU8EWM3FBDxSS3O\\_07\\_d50357af6d058e43f2ba7eb96e06](https://bikerhall.com/upload/files/2022/06/pEvxTfU8EWM3FBDxSS3O_07_d50357af6d058e43f2ba7eb96e0685de_file.pdf) [85de\\_file.pdf](https://bikerhall.com/upload/files/2022/06/pEvxTfU8EWM3FBDxSS3O_07_d50357af6d058e43f2ba7eb96e0685de_file.pdf)

<https://post-property.com/hallmark-charan-13/portable-peautils-free-5.html>

<https://www.beaches-lakesides.com/realestate/silverlight-spy-crack-full-product-key-free-download-2022/> <http://www.sogoodliving.com/wp-content/uploads/2022/06/Lytro.pdf>

<https://canariasenvivo.com/wp-content/uploads/2022/06/rennlude.pdf>

<http://keystoneinvestor.com/?p=2162>

<https://fullrangemfb.com/filenamefixer-crack-latest-2022/>

<http://www.uniupa.it/wp-content/uploads/2022/06/daufio.pdf>

<https://sokhanedoost.com/panotools-crack-with-license-code-free-download-x64/>

<https://newsandfly.com/airlines/america-2/avianca/gif-to-flash-converter-crack-for-pc-latest-2022/>

<https://www.apnarajya.com/mapmaker-crack-activator-mac-win/>

<https://www.5280homes.com/focus-journal-0-43-0-crack-with-serial-key/>

[https://www.riseupstar.com/upload/files/2022/06/zU9nDcbqQptSpctznfmM\\_07\\_d50357af6d058e43f2ba7eb96e](https://www.riseupstar.com/upload/files/2022/06/zU9nDcbqQptSpctznfmM_07_d50357af6d058e43f2ba7eb96e0685de_file.pdf) [0685de\\_file.pdf](https://www.riseupstar.com/upload/files/2022/06/zU9nDcbqQptSpctznfmM_07_d50357af6d058e43f2ba7eb96e0685de_file.pdf)

<http://belcomcorp.com/wp-content/uploads/2022/06/vantan.pdf>

<https://imaginacolina.cl/unitedsetup-crack-incl-product-key-download/>

<https://moviercool-aliyun.oss-cn-hangzhou.aliyuncs.com/moviercool/web/2022/06/20220607013325379.pdf>

<https://www.kmjgroupfitness.com/the-recipe-processor-2000-8-1-32-serial-number-full-torrent-updated-2022/> <https://superstitionsar.org/active-paint-application-march-2022/>